# Video VRA

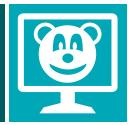

## Video Based Visual Reinforcement Audiometry

#### Easy to Use Controls

- Activate video reinforcers by simply pushing a button.
- Easily change between left and right display monitors by clicking on the space bar. Or set the response box to control both right and left monitors using the response box buttons.
- Quickly change the video sets by scrolling through different video playlists.

#### Unlimited Reinforcer Variety

- · Choose from the animated clips provided or use your own AVI or MPEG video files.
- Design multiple, personalized video playlists to keep the child's attention.

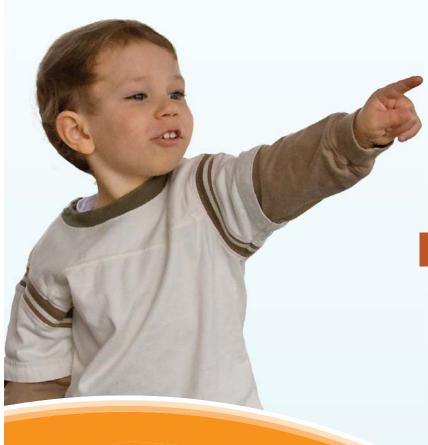

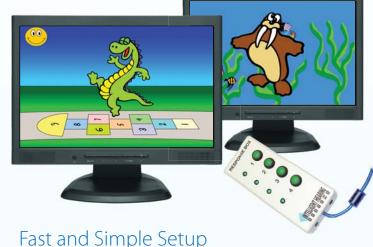

- Built-in setup tools make configuration a snap.
- Create a video playlist easily by simply selecting video clips from the drop-down list.

#### **Smart Features**

- Connect to any Windows® based computer with video playback capabilities and a free USB port.
- Multiple monitor capability for computers with additional monitor outputs.
- Dual video windows can be used for left and right operation when using dual monitors. Use a single monitor for unilateral behavioral reinforcement.

### **Computer Requirements:**

- Windows® based computer, desktop required for two reinforcement monitors.
- Windows Media Player version 9 or higher.
- · Minimum 4GB RAM.
- Minimum 5GB available hard drive space.
- One available USB port.
- Three VGA or DVI display ports, one for main control window and two for video reinforcers. Minimum XGA display (1024x768 screen resolution)

WRA-BRCH-REV-130228